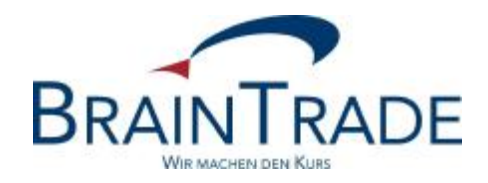

## XONTRO Newsletter

Makler

Nr. 39

XONTRO / Makler Newsletter Nr. 39

## **1. Geschäftseingaben in gelöschten (inaktiven) Gattungen**

Bisher sind in XONTRO bei gelöschten (inaktiven) Gattungen keinerlei Eingaben möglich. Wie bereits angekündigt, werden in Zukunft Geschäftseingaben in GS-verwahrten inaktiven warrants und Zertifikaten (Produktgruppen 3000 und 4000) noch acht Börsen- oder Abwicklungstage nach Setzen des Status "inaktiv" erlaubt sein (WM-Feld GD100A STATUS; Schlüssel 3), d.h. Löschdatum plus sieben.

Geschäftseingaben sind Eingaben in BxEM und BxBA sowie die entsprechenden requests im SAM.

Einsatztermin hierfür ist der 02. August 2010.

## **2. Änderungen im Zinsmodul**

 $\overline{a}$ 

Wenn die Methode act/act mit variablen, aperiodischen oder unbestimmten Zinsterminen (GD814A, Schlüssel 1,3 oder 4) kombiniert ist, verzweigt das Zinsmodul bisher noch in die englische Methode. In Zukunft wird in diesem Fall nach act/act gerechnet, wenn die Kuponhäufigkeit in die 12-Monats-Struktur passt, d.h. bei Kuponlaufzeiten von 1 Monat, 2 Monaten, 3 Monaten = vierteljährlich, 4 Monaten, 6 Monaten = halbjährlich, 12 Monaten = jährlich. Die Kuponlänge wird aus der Zinsperiode (GD815B und C) ermittelt.<sup>1</sup>

Einsatztermin hierfür ist der 22. November 2010.

<sup>&</sup>lt;sup>1</sup> In der Regel beträgt die so ermittelte Kupondauer beispielsweise bei Vierteljahreskupons um die 90 Tage und ergibt damit Divisoren um 360. Sollte es Vierteljahreskupons mit "sehr variablen" Zinsterminen geben, so ergeben sich andere Divisoren…